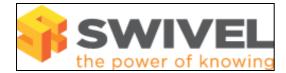

### Contents

- 1 Overview2 Prerequisites3 Symptoms
- 4 Solution

#### **Overview**

PINsafe Helpdesk and Administrators can view a users security strings.

# **Prerequisites**

PINsafe 3.8

## Symptoms

Dual Channel security strings from the View Strings fails to authenticate a user.

## Solution

If dual channel on demand is enabled, any new string you generate from this page (as dual channel) is not retained, so cannot be used for authentication. Single channel strings displayed on this page should work, however.

See View Security Strings How To Guide